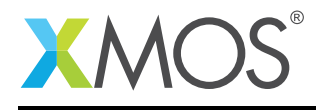

## Application Note: AN10040 How to use nullable types

This application note is a short how-to on programming/using the xTIMEcomposer tools. It shows how to use nullable types.

## Required tools and libraries

This application note is based on the following components:

• xTIMEcomposer Tools - Version 14.0.0

## Required hardware

Programming how-tos are generally not specific to any particular hardware and can usually run on all XMOS devices. See the contents of the note for full details.

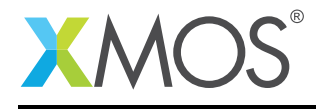

## 1 How to use nullable types

Resource types (e.g. ports, timers etc) and reference types can be made *nullable*. This means that their value could be a normal value or could be the special value null. The ? type operator creates a nullable type.

For example the following function has a nullable port argument:

```
void f(port ?p)
{
 if (!isnull(p)) {
    printf("Outputting to port\n");
    p <: 0;
 }
}
```
The isnull function tests whether a variable of nullable type is null or not.

Functions taking nullable arguments can either be passed a value or the null value:

void g() { f(null);  $f(p)$ ; }

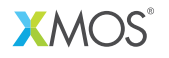

Copyright © 2016, All Rights Reserved.

Xmos Ltd. is the owner or licensee of this design, code, or Information (collectively, the "Information") and is providing it to you "AS IS" with no warranty of any kind, express or implied and shall have no liability in relation to its use. Xmos Ltd. makes no representation that the Information, or any particular implementation thereof, is or will be free from any claims of infringement and again, shall have no liability in relation to any such claims.